# Prioriteti na Isabelli

Sustav Sun of Grid Engine (SGE) omogućava prioritizaciju podnesenih poslova. Veći prioritet posla znači višu poziciju u redu čekanja te manje vrijeme čekanja do početka izvođenja. Prilikom računanja prioriteta poslova, uzimaju se u obzir dva faktora:

- količina iskorištenih resursa u proteklom razdoblju i
- količina zatraženih resursa.

Za računanje prioriteta temeljem iskorištenih resursa u proteklom razdoblju SGE koristi fair-share tikete. Tiketi se dodjeljuju projektima, odnosno pojedinim članovima temeljem prethodnog korištenja Isabelle. Sustav radi tako da projekti, odnosno korisnici koji su manje koristili resurse dobiju više tiketa, a time i njihovi poslovi imaju veći prioritet. Na Isabelli je na raspolaganju 10 000 000 tiketa koji se dijele među projektima, odnosno korisnicima. Parametar halflife definira kako brzo SGE "zaboravlja" prošlo korisničko trošenje resursa. Njime se definira vremenski interval u kojem se akumulirano korištenje resursa smanjuje na polovicu svoje originalne vrijednosti. Na Isabelli je parametar halflife postavljen na vrijednost od 30 dana.

Za računanje prioriteta temeljem zatraženih resursa ( $urg$ ) koriste se resursi navedeni u opisu posla. Šest je takvih mogućih resursa:

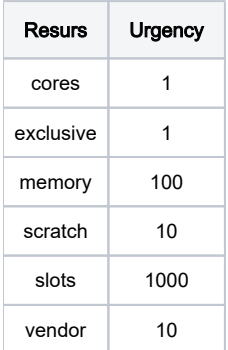

Za pojedini resurs, doprinos se računa prema jednadžbi:

#### **hrr = rurg \* assumed\_slot\_allocation \* request**

gdje je rurg urgency za dani resurs, assumed\_slot\_allocation je traženi broj slotova (broj jezgri), a request su traženi resursi per-slot.

Konačno, jednadžba za računanje ukupnog prioriteta poslova je:

#### **pri = 0.1 \* nurg + 1 \* ntckts**

gdje je nurg normalizirani prioritet koji dolazi iz zatraženih resursa, a ntckts je normalizirani prioritet na temelju fair-share tiketa.

## Naredbe za prikaz prioriteta

Tri naredbe omogućavaju prikaz prioriteta poslova te doprinosa od zatraženih resursa i fair-share tiketa.

Prikaz prioriteta svih poslova u redu čekanja:

```
qstat -u "*" -s p -pri
```
Prikaz prioriteta temeljem zatraženih resursa svih poslova u redu čekanja:

```
qstat -u "*" -s p -urg
```
Prikaz raspodjele tiketa svih poslova u redu čekanja:

qstat -u "\*" -s p -ext

## Primjer - prioritet prema količini iskorištenih resursa u proteklom razdoblju

Prikaz raspodjele tiketa svih poslova u redu čekanja moguće je dobiti naredbom:

qstat -u "\*" -s p -ext

u stupcu tckts se vidi broj tiketa dodijeljen pojedinom poslu, a u stupcu ntckts normirana vrijednost koja se koristi u izračunu ukupnog prioriteta.

#### Primjer - prioritet prema količini zatraženih resursa

Prikaz prioriteta temeljem zatraženih resursa svih poslova u redu čekanja moguće je dobiti naredbom:

```
qstat -u "*" -s p -urg
```
u stupcu urg se vidi ukupna doprinos u prioritetu, a u stupcu nurg je njegova normirana vrijednost koja se koristi u izračunu ukupnog prioriteta:

```
job-ID prior nurg urg rrcontr wtcontr dlcontr name user state submit/start at 
deadline queue queue slots ja-task-ID
----------------------------------------------------------------------------------------------------------------
-----------------------------------------------------------------
106560 0.08422 0.84218 47320 47320 0 0 min1 hrvoje qw 04/07/2019 12:26:
43 28
```
U ovom slučaju urg = 47320. Naredbom qstat -j <job\_id> se može vidjeti informacije o danom poslu:

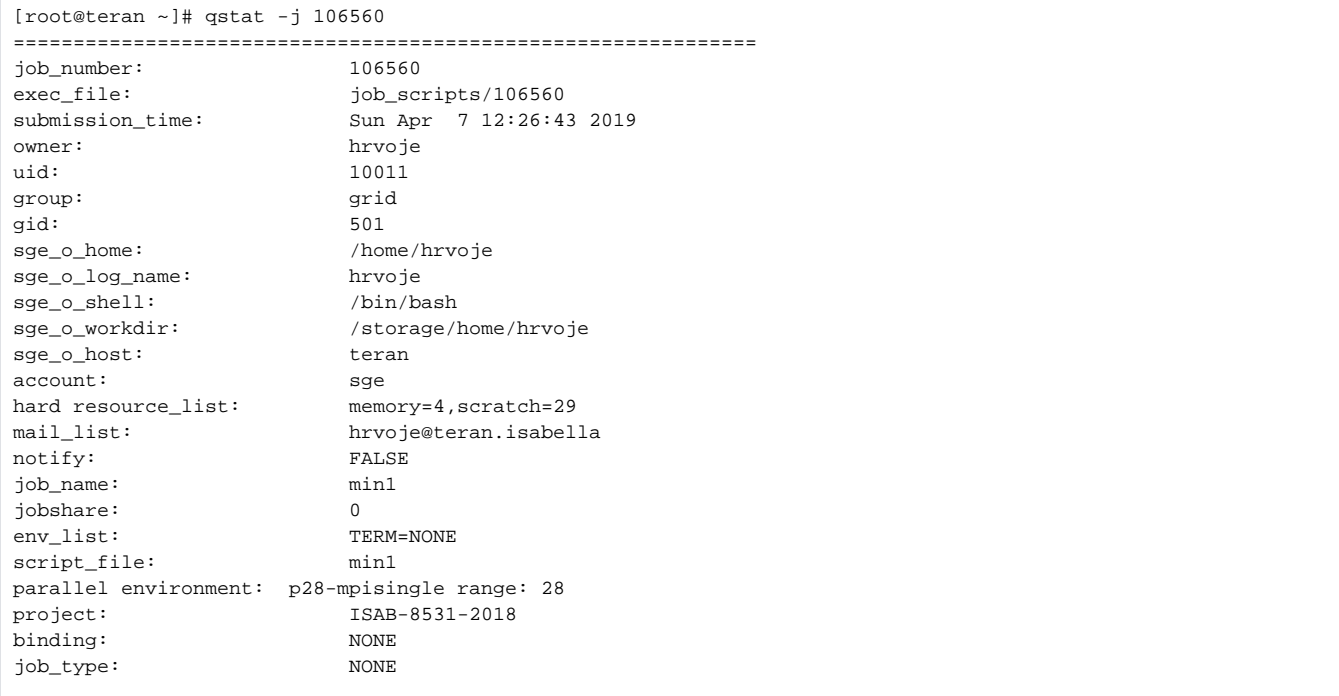

Iz ispisa se vidi hard resource\_list. Dakle, resursi koji se uzimaju u obzir su memory, scratch i slots. Uvrštavanjem u gornju jednadžbu, dobiva se gore navedeni urgency:

urg =  $100 * 28 * 4$  (memory) +  $10 * 28 * 29$  (scratch) +  $1000 * 28$  (slots) = 47320